## Corrigé DM8

## Exercice 1 : Balance de Kibble

1. La bobine est parcourue par un courant et plongée dans un champ magnétique extérieur, elle est donc soumise à des **actions de Laplace**. Pour que la balance soit en équilibre il faut que la force de Laplace soit dirigée selon + $\vec{u}$ <sub>z</sub> pour compenser l'effet de la masse posée sur l'autre plateau, comme indiqué dans l'énoncé.

Soit  $d\vec{C} = Id\vec{\ell}$  un élément de courant dans la bobine; il est orienté tangentiellement au fil, dans le sens du courant. La force de Laplace élémentaire à laquelle il est soumis vaut  $d\vec{F} = d\vec{C} \wedge \vec{B}$ . On utilise la règle des trois doigts de la main droite pour déterminer le sens du courant qui conduit à une force d<sup> $\vec{F}$ </sup> orientée selon  $+i\vec{u}_z$ . On représente schématiquement la situation sur la figure ci-contre. La bobine est vue de dessus.

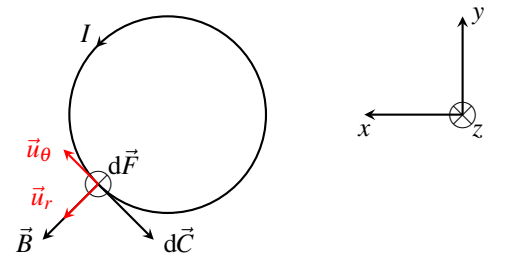

.

2. On utilise la base cylindrique ( $\vec{u}_r, \vec{u}_\theta, \vec{u}_z$ ) pour calculer la force de Laplace résultante qui s'exerce sur la bobine. D'après la figure ci-dessus le courant est orienté positivement selon − $\vec{u}_{\theta}$ .

$$
\vec{F} = \int_{\text{bob}} -I \, \text{d}\ell \vec{u}_{\theta} \wedge B \vec{u}_{r} = IB \int_{\text{bob}} \text{d}\ell \vec{u}_{z} \implies \boxed{\vec{F} = IB\ell \vec{u}_{z}}
$$

**3.** La balance est équilibrée si les moments du poids  $m\vec{g}$  et de la force  $\vec{F}$  par rapport à l'axe de rotation (*Cy*) de la balance sont exactement opposés (les autres moments potentiels se compensent car la balance est équilibrée en l'absence de courant et de masse *m*). Si l'on suppose que les bras de leviers de part et d'autre du fléau sont identiques (ce n'est pas dit explicitement dans le sujet) alors cela revient à dire que ces deux forces doivent être égales :

$$
\vec{F} = m\vec{g} \implies IBl = mg \implies \boxed{m = \frac{IBl}{g}}
$$

**4.** La longueur totale du fil de la bobine vaut  $\ell = N\pi d$  où *d* est le diamètre moven du cylindre.

$$
m = \frac{N\pi dIB}{g} = 0,50\,\text{kg}
$$

5. En l'absence de la masse *m*, l'équilibre de la balance se traduit par :  $\vec{F}_1 = m'\vec{g} \implies m' = \frac{I_1 B l'}{g}$  $\frac{bc}{g}$ .

En présente de la masse *m*, on doit écrire : 
$$
\vec{F}_2 + m\vec{g} = m'\vec{g} \implies m' - m = \frac{I_2 B l}{g}
$$

On conclut finalement que  $\left| m = \frac{(I_1 - I_2)Bl}{L} \right|$ *g* . Il peut être avantageux de mesurer la différence entre deux intensités plutôt qu'une intensité simple pour la raison suivante : si l'appareil de mesure présente une erreur de décalage (aussi appelée « offset »), qui fait que la mesure est toujours surestimée ou sous-estimée d'une certaine quantité, cette erreur disparaît lorsque l'on calcule la différence  $I_1 - I_2$ .

6. D'après le résultat de la question précédente :

$$
m = \frac{(I_1 - I_2)Bl}{g} = \left(1 - \frac{I_2}{I_1}\right)m' \iff \frac{I_2}{I_1} = 1 - \frac{m}{m'}
$$

En choisissant  $m' = m/2$  on a  $\left| I_2/I_1 = -1 \right|$ . Les courants  $I_1$  et  $I_2$  sont exactement opposés l'un à l'autre.

## Exercice 2 : Cycle de Diesel

1. Le cycle de Diesel a l'allure suivante.

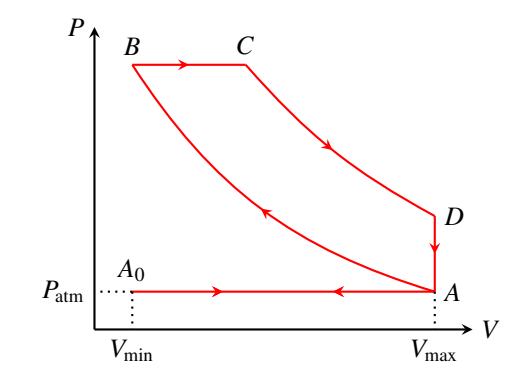

2. On applique les lois de Laplace pour les transformations  $A \to B$  et  $C \to D$  qui sont adiabatiques réversibles pour un gaz parfait. On peut écrire  $P_C = P_B$  puisque  $B \rightarrow C$  est isobare.

$$
\begin{cases}\nP_B V_{\min}^{\gamma} = P_{\text{atm}} V_{\text{max}}^{\gamma} \\
P_B V_C^{\gamma} = P_D V_{\text{max}}^{\gamma}\n\end{cases}\n\Longleftrightarrow\n\begin{bmatrix}\nP_B = x^{\gamma} P_{\text{atm}}\n\end{bmatrix}\n\text{ et }\n\begin{bmatrix}\nP_D = \frac{P_B}{y^{\gamma}} = \left(\frac{x}{y}\right)^{\gamma} P_{\text{atm}}\n\end{bmatrix}
$$

3. Le rendement est défini comme le rapport de l'énergie utile et de l'énergie dépensée pour faire fonctionner le moteur. Ici l'énergie utile est le travail fourni sur un cycle −*W*cycle. Le moteur fonctionne grâce au transfert thermique libéré au cours de la combustion isobare *B* → *C*. On conclut que  $\eta_D = -W_{\text{cycle}}/Q_{BC}$ 

On applique le premier principe au gaz contenu dans le moteur, sur un cycle :  $0 = W_{cycle} + Q_{BC} + Q_{DA}$ (les transformations *A* → *B* et  $C \rightarrow D$  sont adiabatiques). On en déduit que  $-V_{\text{cycle}} = Q_{BC} + Q_{DA}$  donc  $\eta_D = 1 + \frac{Q_{DA}}{Q}$  $\frac{Q_{DA}}{Q_{BC}}$ . On applique le premier principe sur la transformation isobare  $B \to C$  et la transformation isochore  $\widetilde{D \rightarrow A}$  :

$$
\begin{cases}\n\Delta_{BC}H = C_P(T_C - T_B) = Q_{BC} \\
\Delta_{DA}U = C_V(T_A - T_D) = Q_{DA}\n\end{cases}\n\implies\n\begin{bmatrix}\n\eta_D = 1 + \frac{C_V(T_A - T_D)}{C_P(T_C - T_B)} = 1 + \frac{T_A - T_D}{\gamma(T_C - T_B)}\n\end{bmatrix}
$$

4. On utilise la loi des gaz parfaits pour exprimer  $\eta_D$  en fonction des pressions et des volumes :

$$
\eta_D = 1 + \frac{nR(T_A - T_D)}{\gamma nR(T_C - T_B)} = 1 + \frac{(P_{\text{atm}} - P_D)V_{\text{max}}}{\gamma P_B(V_C - V_{\text{min}})}
$$

On divise au numérateur et au dénominateur par *P*atm*V*max et on utilise les résultats de la question 2 :

$$
\eta_D = 1 + \frac{1 - \left(\frac{x}{y}\right)^{\gamma}}{\gamma x^{\gamma} (y^{-1} - x^{-1})} \iff \boxed{\eta_D = 1 - \frac{1}{\gamma} \frac{x^{-\gamma} - y^{-\gamma}}{x^{-1} - y^{-1}} = 0,61}
$$

En pratique le rendement est plus faible car il y a des sources d'irréversibilité que l'on a négligé dans ce modèle, notamment lors des phases de compression et de détente qui ne sont pas véritablement réversibles.

5. Il y a une fréquence de 2000 cycles par minute donc la durée d'un cycle vaut :  $\Delta t_{\text{cycle}} = 30 \,\text{ms}$ . On calcule le travail fourni sur un cycle : −*W*cycle = η*DQBC*. En utilisant les calculs précédents on montre que :

$$
-W_{\text{cycle}} = \eta_D \frac{\gamma}{\gamma - 1} x^{\gamma} (y^{-1} - x^{-1}) P_{\text{atm}} V_{\text{max}} = 55,3 \,\text{kJ}
$$

On obtient alors la puissance moyenne du moteur :  $\mathscr{P} = \frac{-W_{\text{cycle}}}{\Lambda}$  $\frac{N_{\text{cycle}}}{\Delta t_{\text{cycle}}}$  = 1,84 MW .

On calcule la durée correspondant à un trajet de 100 km :  $\Delta t_{100} = \frac{L}{v} = 2.57 \cdot 10^3$ s, puis le transfert thermique libéré par la combustion sur cette distance :

$$
Q_{BC}=-\frac{W_{\text{cycle}}}{\eta_D}=-\frac{\mathcal{P}\Delta t_{100}}{\eta_D}=1,05\cdot 10^{10}\text{ J}
$$

On détermine la masse de gasoil consommée, en raisonnant par analyse dimensionnelle :

$$
m_{\text{gas}} = \frac{Q_{BC}}{\Delta_{\text{comb}}h} = 225 \,\text{kg}
$$

On calcule enfin la consommation volumique de la locomotive :

$$
C_{\rm gas}=\frac{m_{\rm gas}}{\rho_{\rm gas}}=268\,\rm L/100\,km
$$

## Exercice 3 : Effet de Foehn

1. On applique la loi des gaz parfaits à l'air sec et à la vapeur d'eau contenus dans le volume *V*. La pression partielle de la vapeur d'eau est  $p_e = H_A p_{sat}(T_A)$ . La pression partielle de l'air sec vaut  $p_{as} = P_A - p_e$ . Compte tenu de la valeur de  $p_{sat}(T_A)$ , très inférieure à  $P_A$ , on fait l'approximation  $p_{as} \simeq P_A$ .

$$
\begin{cases}\nm_e = \frac{H_A p_{sat}(T_A) V M_e}{RT_A} \\
m_{as} = \frac{P_A V M_{as}}{RT_A}\n\end{cases}\n\implies\n\begin{bmatrix}\nx_A = \frac{m_e}{m_{as}} = H_A \frac{p_{sat}(T_A)}{P_A} \frac{M_e}{M_{as}} = 8.7 \, \text{g} \cdot \text{kg}^{-1}\n\end{bmatrix}
$$

2. On choisit comme système la vapeur d'eau contenue dans l'air humide et on applique la loi de Laplace à la détente adiabatique réversible de ce système, entre les altitudes  $z_A$  et  $z_S$ , sachant qu'en  $z_S$  l'air devient saturé en eau donc  $p_e(z_s) = p_{sat}(T_s)$ :

$$
p_e(z_A)^{1-\gamma}T_A^{\gamma} = H_A^{1-\gamma}p_{\text{sat}}(T_A)^{1-\gamma}T_A^{\gamma} = p_{\text{sat}}(T_S)^{1-\gamma}T_S^{\gamma} \iff \frac{T_S}{T_A} = H_A^{\frac{1-\gamma}{\gamma}}\left(\frac{p_{\text{sat}}(T_S)}{p_{\text{sat}}(T_A)}\right)^{\frac{\gamma-1}{\gamma}}
$$

On utilise le résultat fourni dans l'énoncé :

$$
\ln \frac{T_S}{T_A} = \frac{1-\gamma}{\gamma} \ln H_A + \frac{\gamma - 1}{\gamma} \frac{M_e L_{\text{vap}}}{R} \left( \frac{1}{T_A} - \frac{1}{T_S} \right) = \frac{1-\gamma}{\gamma} \ln H_A + \frac{\gamma - 1}{\gamma} \frac{M_e L_{\text{vap}}}{RT_A} \left( 1 - \frac{T_A}{T_S} \right)
$$

Après simplifications on aboutit à :

$$
\ln \beta + \frac{\gamma - 1}{\gamma} \frac{M_e L_{\text{vap}}}{RT_A} \left(\frac{1}{\beta} - 1\right) + \frac{\gamma - 1}{\gamma} \ln H_A = 0
$$
\n
$$
\text{Par identification on trouve } \boxed{K_1 = \frac{\gamma - 1}{\gamma} \frac{M_e L_{\text{vap}}}{RT_A}} \text{ et } \boxed{K_2 = \frac{\gamma - 1}{\gamma} \ln H_A}
$$
\n
$$
\text{3. L'application numérique donne } \boxed{T_S = \beta T_A = 283 \text{ K}} \text{ et } \boxed{z_S = \frac{T_A - T_S}{b} = 740 \text{ m}}.
$$

4. On choisit comme système une portion d'air humide contenant une masse d'air sec *mas* et initialement une masse de vapeur d'eau  $m_e = x_A m_{as}$ . On applique le premier principe pour la liquéfaction isobare isotherme de la vapeur d'eau. Le système est supposé isolé thermiquement du reste de l'atmosphère donc la transformation est adiabatique.

$$
\Delta H = 0 = \Delta H_{as} + \Delta H_e
$$

La masse  $m_e$  de vapeur d'eau se liquéfie à pression  $p_{sat}(T_S)$  et température  $T_S$  constantes :  $\Delta H_e = m_e L_{\text{liq}} =$  $-x_A m_{as} L_{van}$ .

La masse  $m_{as}$  d'air sec passe de la température  $T_S$  à  $T'_S$  :  $\Delta H_{as} = m_{as} \frac{\gamma R}{(\gamma - 1)M_{as}} (T'_S - T_S)$ .

$$
m_{as}\frac{\gamma R}{(\gamma-1)M_{as}}(T'_S - T_S) - x_A m_{as}L_{vap} = 0 \iff \boxed{T'_S = T_S + \frac{(\gamma-1)M_{as}}{\gamma R}x_A L_{vap} = 303 \text{ K}}
$$

5. On applique la loi de Laplace à l'air sec pour la transformation adiabatique réversible correspondant au trajet entre  $z<sub>S</sub>$  et  $z<sub>C</sub>$ .

$$
P_S^{1-\gamma}T_S^{\prime\;\gamma} = P_A^{1-\gamma}T_C^{\gamma}
$$

On l'applique également pour la transformation adiabatique réversible qui amène l'air sec de *z<sup>A</sup>* à *z<sup>S</sup>* :

$$
P_A^{1-\gamma}T_A^{\gamma} = P_S^{1-\gamma}T_S^{\gamma}
$$

En divisant ces deux dernières relations on obtient :

$$
\frac{T_S'}{T_S} = \frac{T_C}{T_A} \iff T_C = \frac{T_S'}{T_S} T_A = 310 \text{ K}
$$

L'effet de Foehn conduit à un échauffement significatif de l'air, on comprend que cet effet thermique soit sensible. En pratique l'élévation de température est moins élevée que celle prédite par ce modèle car l'air conserve un peu d'humidité après avoir franchi le massif et son évolution n'est pas parfaitement adiabatique.